# Drawing Lines with SystemVerilog

#### Prof. Stephen A. Edwards

Columbia University

Spring 2022

Objective:Draw a line...

#### ...with well-approximating pixels...

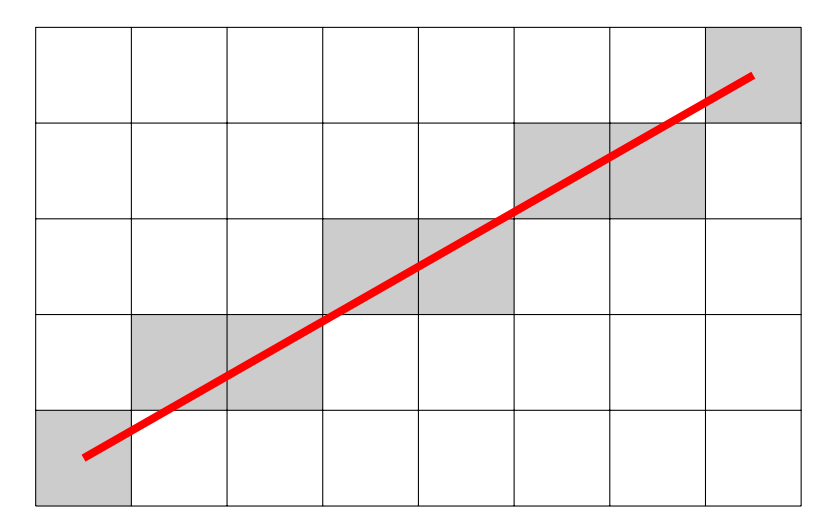

...by maintaining error information..

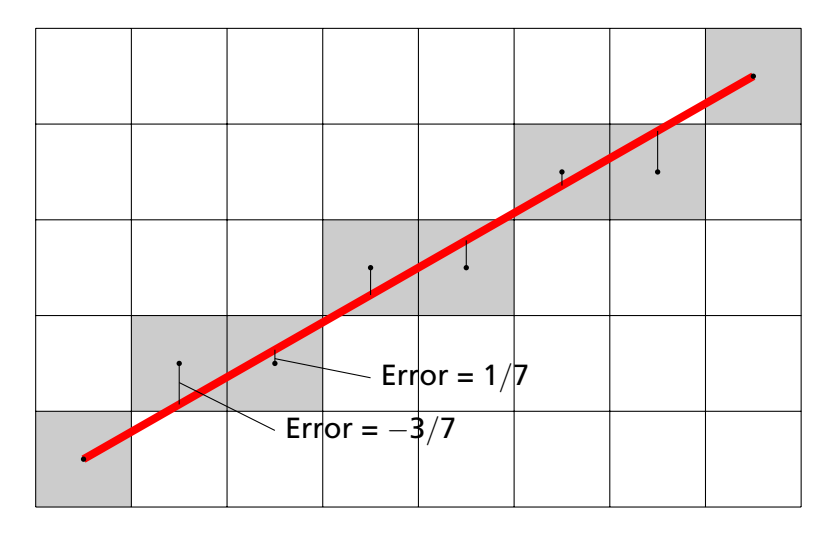

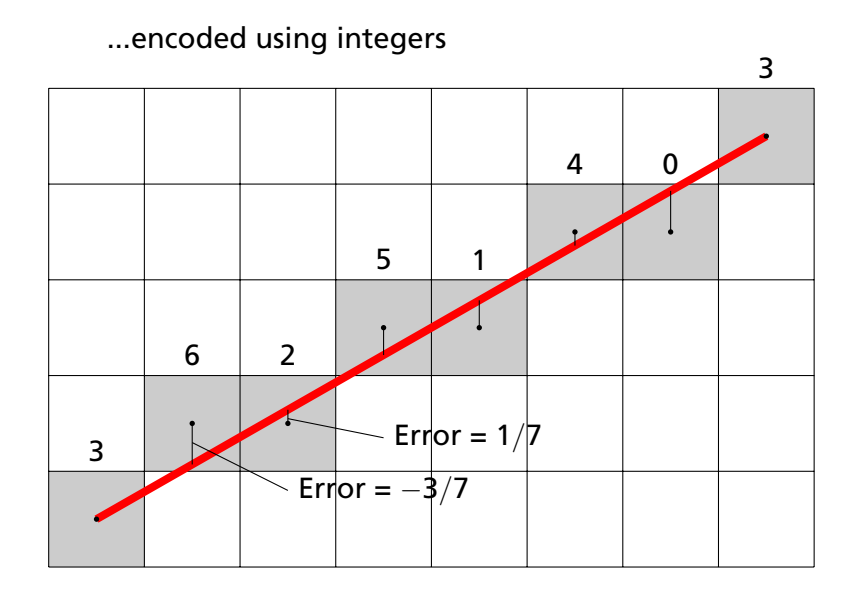

# Approach

1. Understand the algorithm

*I went to Wikipedia; doesn't everybody?*

- 2. Code and test the algorithm in software *I used C and the SDL library for graphics*
- 3. Define the interface for the hardware module *A communication protocol: consider the whole system*
- 4. Schedule the operations

*Draw a timing diagram!*

*In hardware, you must know in which cycle each thing happens.*

5. Code in RTL

*Always envision the hardware you are asking for*

6. Test in simulation

*Create a testbench: code that mimicks the environment (e.g., generates clocks, inputs).*

7. Test on the FPGA *Simulating correctly is necessary but not sufficient.*

# The Pseudocode from Wikipedia

```
function line(x0, y0, x1, y1)
   dx := abs(x1-x0)dy := abs(y1-y0)if x0 \le x1 then sx := 1 else sx := -1if v0 < v1 then sy := 1 else sy := -1err := dx-dy
```

```
loop
```

```
setPixel(x0,y0)
 if x0 = x1 and y0 = y1 exit loop
 e^2 := 2*errif e2 > -dy thenerr := err - dvx0 := x0 + sxend if
 if e2 < dx then
   err := err + dxy0 := y0 + syend if
end loop
```
# My C Code

}

#### **void** line(**Uint16** x0, **Uint16** y0, **Uint16** x1, **Uint16** y1) {

**Sint16** dx, dy; // Width and height of bounding box **Uint16** x, y; // Current point **Sint16** err; // Loop-carried value Sint16 e2; // Temporary variable **int** right, down;// Boolean

```
dx = x1 - x0; right = dx > 0; if (!right) dx = -dx;
dy = y1 - y0; down = dy > 0; if (down) dy = -dy;
err = dx + dy; x = x0; y = y0;
for (;;) {
  plot(x, y);
  if (x == x1 \& y == y1) break; // Reached the end
  e2 = err << 1; // err * 2
  if (e2 > dy) { err += dy; if (right) x++; else x--;}
  if (e^2 < dx) { err += dx; if (down) y++; else y--;}
}
```
# Module Interface

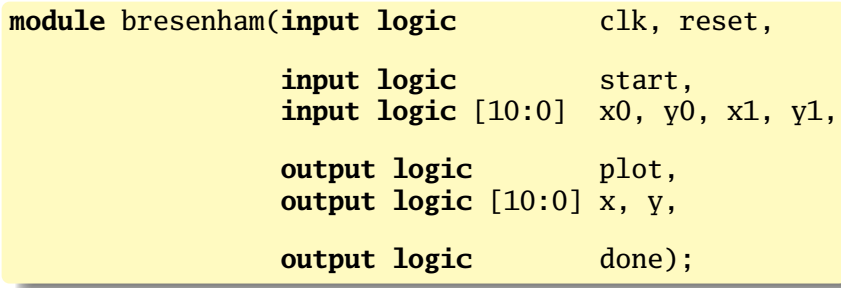

*start* indicates (*x0*, *y0*) and (*x1*, *y1*) are valid

*plot* indicates (*x*,*y*) is a point to plot

*done* indicates we are ready for the next *start*

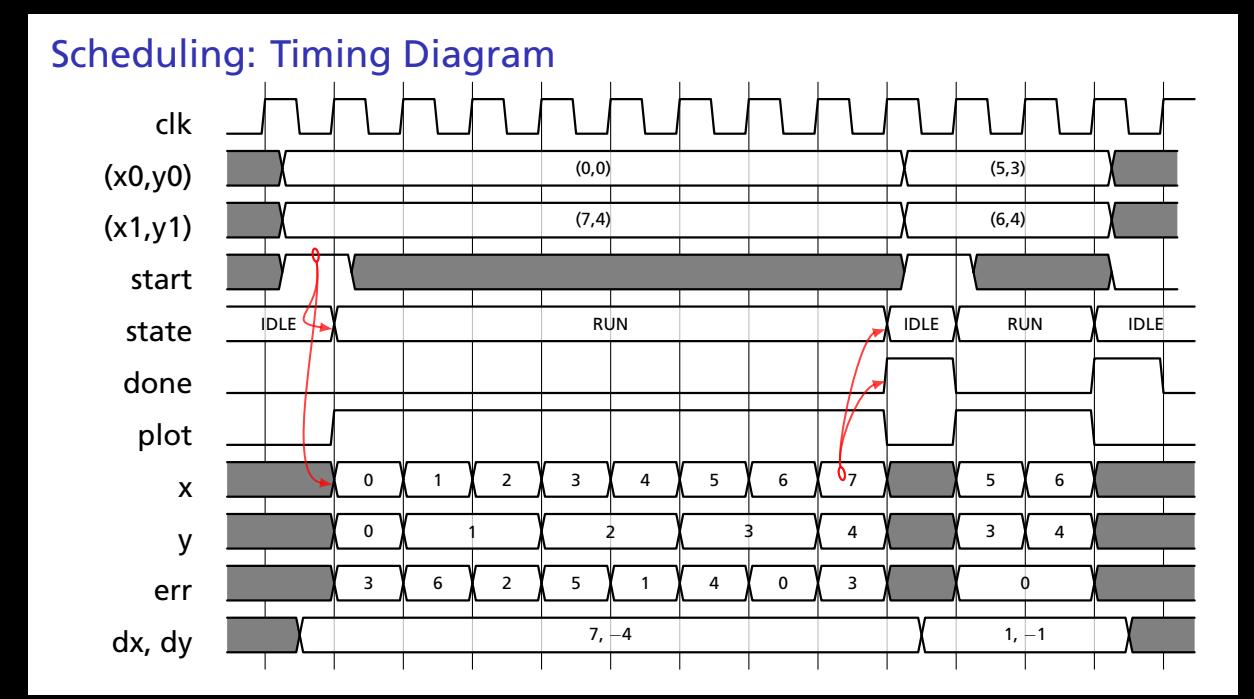

```
RTL: The IDLE state
   /* C code */Sint16 dx;
   Sint16 dy;
   Uint16 x, y;
   Sint16 err;
   Sint16 e2;
   int right;
   int down;
   dx = x1 - x0:
   right = dx > 0:
   if (!right) dx = -dx:
   dy = y1 - y0;down = dv > 0:
   if (down) dv = -dv:
   err = dx + dv:
   x = x0;
   y = y0;
   for (::) {
     plot(x, y);
```

```
logic signed [11:0] dx, dy, err, e2;<br>
logic right, down:
                      logic right, down;
typedef enum logic {IDLE, RUN} state_t;
state t state:
always_ff @(posedge clk) begin
   done \leq 0:
   plot \le 0;
   if (reset) state <= IDLE;
   else case (state)
     IDLE:
       if (start) begin
           dx = x1 - x0; // Blocking!
           right = dx >= 0;
           if (\simright) dx = -dx;
           dv = v1 - v0:
           down = dy \ge 0;
           if (down) dy = -dy;
           err = dx + dv:
           x \leq x0:
           y \leq y0;
           plot \leq 1:
           state \leq RUN:
       end
```
# RTL: The RUN state

```
/* C Code */for (;;) {
 plot(x, y);
 if (x == x1 \&v == v1break;
 e2 = err \ll 1;
 if (e2 > dy) {
    err += dv;
    if (right) x++;
    else x--;
  }
 if (e2 < dx) {
    err += dx;
    if (down) y++;
    else y--;
  }
}
```

```
RUN:
    if (x == x1 \& w == y1) begin
       done \leq 1:
       state \leq IDLE:
    end else begin
       plot \leq 1:
       e^2 = err \lt\lt 1:
       if (e2 > dy) begin
         err += dv:
         if (right) x \le x + 10'd 1;
         else x <= x - 10'd 1;
       end
       if (e2 < dx) begin
         err += dx:
         if (down) y \le y + 10'd 1;
         else y \le y - 10'd 1:
       end
    end
  default:
    state \leq IDLE;
  endcase
end
```
# Datapath for *dx*, *dy*, *right*, and *down*

```
I: if (start)
      dx = x1 - x0;right = dx >= 0;
      if (~right) dx = -dx;
      dy = y1 - y0;
      down = dy \ge 0;
      if (down) dy = -dy;
      err = dx + dy;
      x \leq x0;
      v \le v0;
      plot \leq 1;
      \text{state} \leq \text{RUN}:R: if (x == x1 \& y == y1)done \leq 1;
      state \le IDLE:
   else
      plot \leq 1;
      e2 = err \ll 1:
      if (e2 > dv)err += dy;
         if (right) x \le x + 10'd 1;<br>else x \le x - 10'd 1:
                      x \le x - 10'd 1:
      if (e2 < dx)err += dx:
        if (down) y \le y + 10'd 1;<br>else y \le y - 10'd 1:
                     \bar{v} \leq \bar{v} - 10'd 1:
```
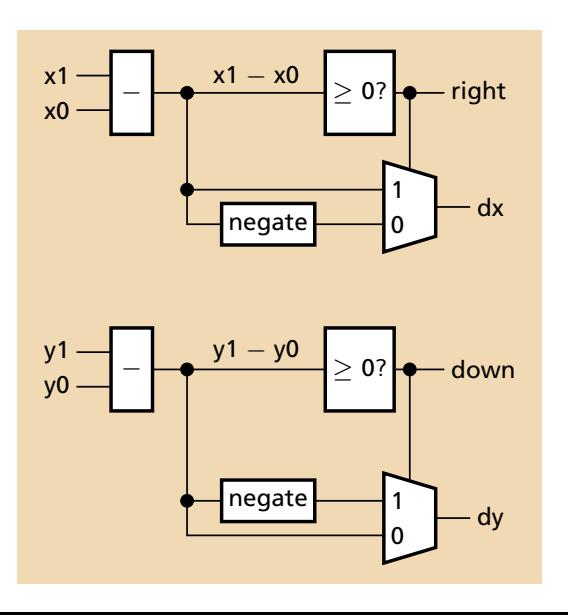

# Datapath for *err*

```
I: if (start)
      dx = x1 - x0;right = dx >= 0;
      if (~right) dx = -dx;
      dy = y1 - y0;down = dy \ge 0;
      if (down) dy = -dy;
      err = dx + dy;
      x \leq x0;
      v \le v0;
      plot \leq 1:
      \text{state} \leq \text{RUN}:R: if (x == x1 \& y == y1)done \leq 1;
      state \le IDLE:
   else
      plot \leq 1;
      e2 = err \ll 1;
      if (e2 > dv)err += dv:
        if (right) x \le x + 10'd 1;<br>else x \le x - 10'd 1:
                      x \le x - 10'd 1;if (e2 < dx)err += dx:
         if (down) y \le y + 10'd 1;<br>else y \le y - 10'd 1:
                     \bar{v} \leq \bar{v} - 10'd 1:
```
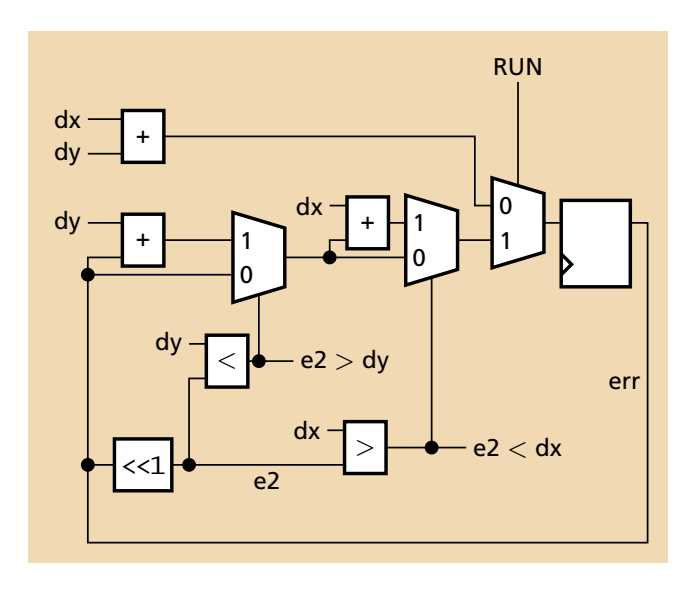

# Datapath for *x* and *y*

```
I: if (start)
     dx = x1 - x0;right = dx >= 0;
      if (~right) dx = -dx;
     dy = y1 - y0;down = dy \ge 0;
     if (down) dy = -dy;
     err = dx + dy:
     x \leq x0;
     v \le v0;
     \dot{p}lot \dot{z}= 1;
     state \leq RUN:
R: if (x == x1 \& y == y1)done \leq 1;
     state \leq IDLE;
   else
     plot \leq 1;
     e2 = err \ll 1;
     if (e2 > dy)err += dy;
        if (right) x \leq x + 10'd 1;
        else x \le x - 10'd 1;
     if (e2 < dx)err += dx;
        if (down) y \le y + 10'd 1;<br>else y \le y - 10'd 1;
                    \bar{v} \leq \bar{v} - 10'd 1:
```
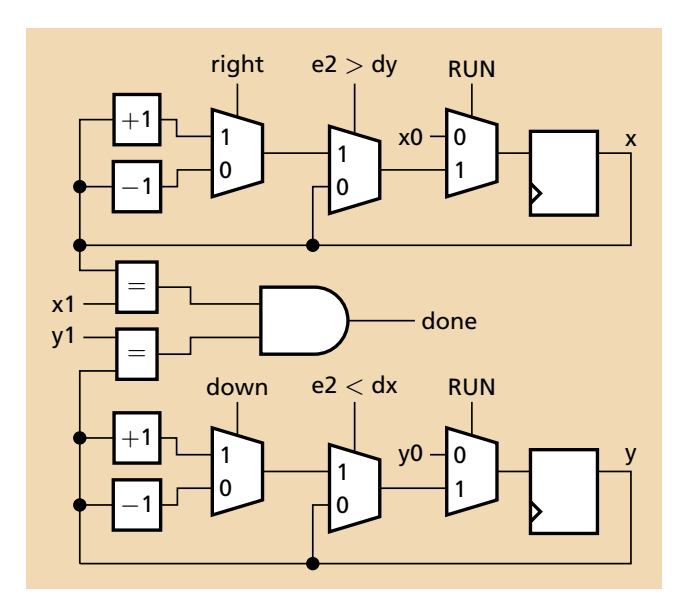

# The Framebuffer: Interface and Constants

```
module VGA_framebuffer(
input logic clk50, reset,
input logic [10:0] x, y, // Pixel coordinates
input logic pixel_color, pixel_write,
output logic [7:0] VGA_R, VGA_G, VGA_B,
output logic VGA_CLK, VGA_HS, VGA_VS, VGA_BLANK_n,VGA_SYNC_n);
  parameter HACTIVE = 11'd 1280,
           HFRONT_PORCH = 11'd 32,HSYNC = 11'd 192,HBACK PORCH = 11'd96.
           HTOTAL =
              HACTIVE + HFRONT_PORCH + HSYNC + HBACK_PORCH; //1600
  parameter VACTIVE = 10'd 480.
           VFRONT_PORCH = 10'd 10.VSYNC = 10'd2,
           VBACK\_PORT = 10'd 33,VTOTAI =VACTIVE + VFRONT_PORCH + VSYNC + VBACK_PORCH; //525
```
# The Framebuffer: Counters and Sync

```
// Horizontal counter
logic [10:0] hcount;
logic endOfLine:
always_ff @(posedge clk50 or posedge reset)
 if (reset) hcount \leq 0;
 else if (endOfLine) hcount \leq 0;
 else hcount \leq hcount + 11'd 1;
\text{assign endOfLine} = \text{hcount} == \text{HTOTAL} - 1;
// Vertical counter
logic [9:0] vcount;
logic endOfField;
always_ff @(posedge clk50 or posedge reset)
 if (reset) vcount \leq 0;
 else if (endOfLine)
   if (endOfField) vcount <= 0;
   else vcount \le vcount \le 10'd 1;
\text{assign endOfField} = \text{vcount} == \text{VTOTAL} - 1;
assign VGA_HS = ! ( (hcount [10:7] = 4'b1010) &
                 (hcount[6] | hcount[5]) );
assign VGA_VS = !( vcount[9:1] == (VACTIVE + VFRONT_PORCH) / 2);
```

```
The Framebuffer: Blanking, Memory, and RGB
        assign VGA_SYNC_n = 1; // Sync on R, G, and B. Unused for VGA.
        logic blank;
        assign blank = ( hcount[10] & (hcount[9] | hcount[8]) ) | // 1280
                       ( vcount[9] | (vcount[8:5] == 4'b1111) ); // 480
        logic framebuffer [307199:0]; // 640 * 480
        logic [18:0] read_address, write_address;
        assign write_address = x + (y \ll 9) + (y \ll 7); // x + y * 640assign read address =
                   (hcount \gg 1) + (vcount \ll 9) + (vcount \ll 7):
        logic pixel read:
        always_ff @(posedge clk50) begin
           if (pixel_write) framebuffer[write_address] <= pixel_color;
           if (hcount[0]) begin
            pixel read \leq framebuffer[read address]:
            VGA_BLANK_n \leq ~blank; // Sync blank with read pixel data
           end
        end
        assign VGA_CLK = hcount[0]; // 25 MHz clock
        \texttt{assign} \{VGA_R, VGA_G, VGA_B\} = \texttt{pixel\_read} ? 24'hFF_FF_FF : 24'h0;
     endmodule
```
# The "Hallway" Line Generator

```
module hallway(input logic clk, reset,
              input logic
              input logic done,
              output logic [10:0] x0, y0, x1, y1,
              output logic start, pixel_color);
// ...
// Typical state:
S_TOP:
  if (done) begin
     start \leq 1;
     if (x0 < 620)x0 \le x0 + 10'd 10;
     else begin
        state \leq S_RIGHT;
        x0 \le 639;
        v0 \le 0:
     end
  end
```
# Connecting the Pieces

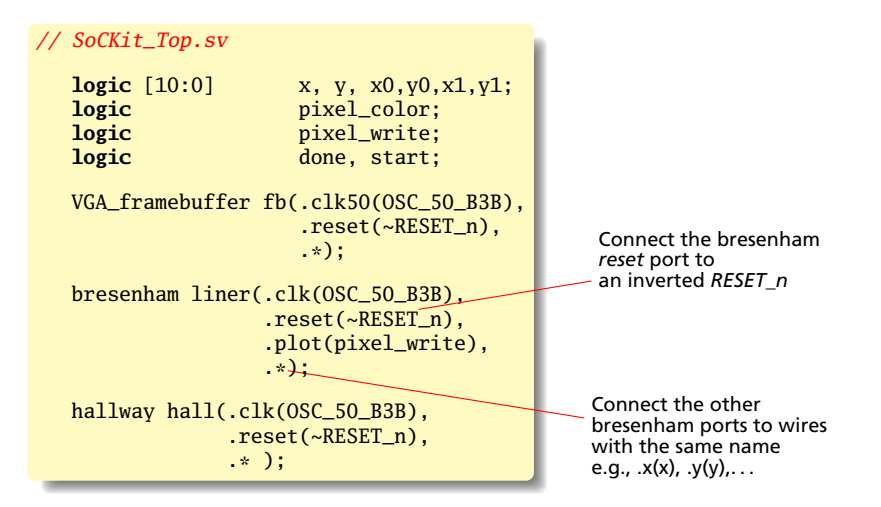